## МІНІСТЕРСТВО ОСВІТИ І НАУКИ УКРАЇНИ КИЇВСЬКИЙ УНІВЕРСИТЕТ ІМЕНІ БОРИСА ГРІНЧЕНКА Кафедра реклами та зв'язків з громадськістю

ЗАТВЕРДЖУЮ" Проректор з науково-методичної та навчальної роботи О.Б.Жильцов 2015 року

#### РОБОЧА НАВЧАЛЬНА ПРОГРАМА

# БРОШУРИ ТА ІЛЮСТРАЦІЇ. ЛИСТІВКИ, ПЛАКАТИ, ЕТИКЕТКИ

напрям підготовки 6.030303 видавнича справа та редагування

Гуманітарний інститут

2015-2016 рік

Робоча програма "Брошури та ілюстації. Листівки, плакати, етикетки" для студентів за напрямом підготовки 6.030303 видавнича справа та редагування, галузі знань 0303 журналістика та інформація. 2015 року. - 30 с.

Розробники: Женченко І. В., старший викладач кафедри реклами та зв'язків з громадськістю

Робоча програма затверджена на засіданні кафедри реклами та зв'язків з громадськістю

Протокол від "27" серпня 2015 року № 1

Завідувач кафедри

реклами та зв'язків з громадськістю / / / dee Г.В. Горбенко

Години відповідають робочому навчальному плану

Структура програми типова

Заступник директора

з науково-методичної та навчальної роботи

О.В. Єременко

Схвалено Вченою радоко Гуманітарного інституту Протокол від" 20 *₹Г* року № 1 Вчений секретар **EYMAHITA** Е. Видайчук

© КУБГ, 2015 рік © Женченко І. В, 2015 рік

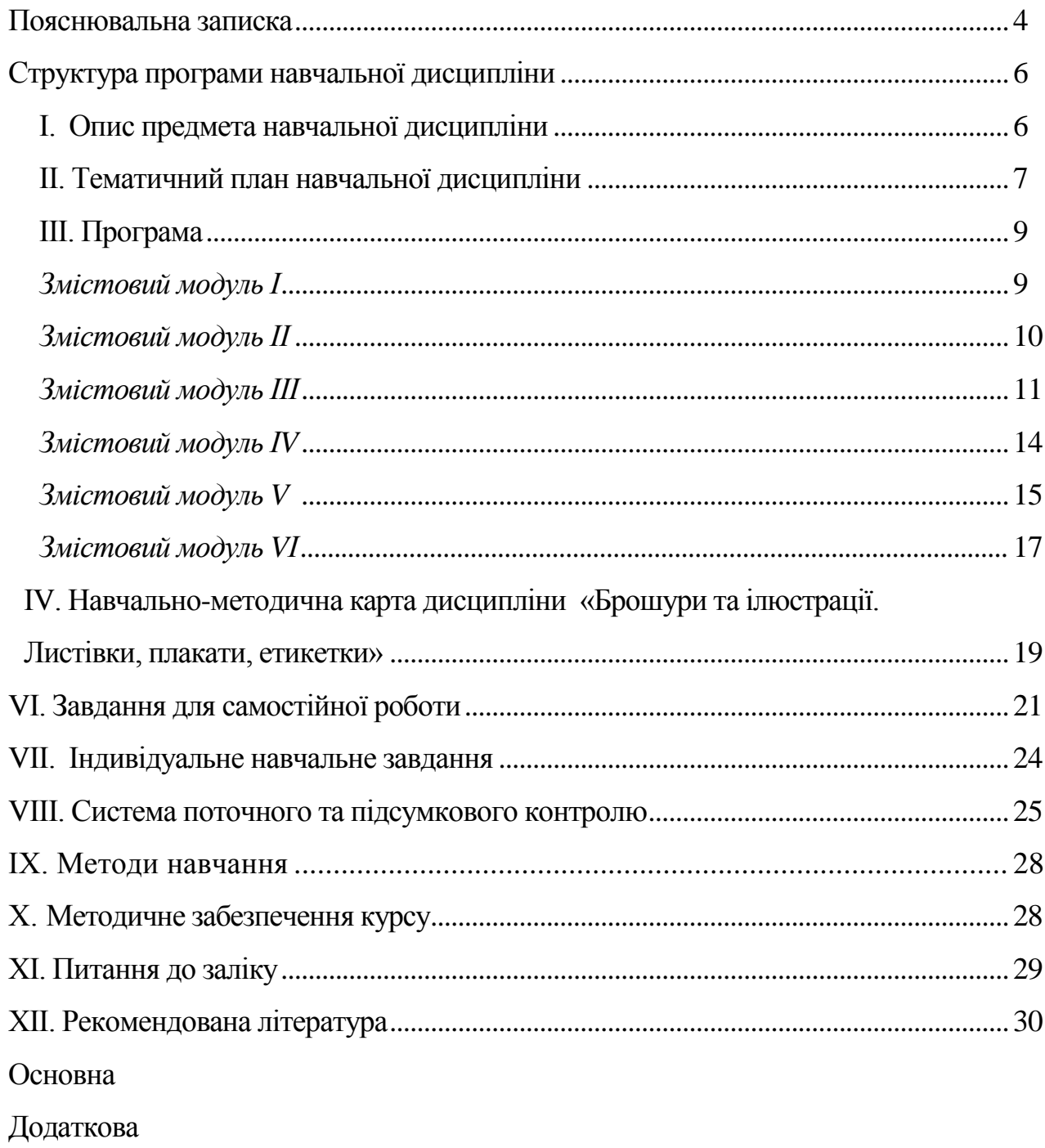

#### **ПОЯСНЮВАЛЬНА ЗАПИСКА**

Робоча навчальна програма з дисципліни «Брошури та ілюстрації. Листівки, плакати, етикетки» є нормативним документом Київського університету імені Бориса Грінченка, який розроблено на кафедрі реклами та зв'язків з громадськістю на основі освітньо-професійної програми підготовки бакалаврів журналістських спеціальностей відповідно до навчального плану денної форми навчання.

Програма визначає обсяги знань, які повинні опанувати студенти відповідно до вимог освітньо-кваліфікаційної 25характеристики, алгоритму вивчення навчального матеріалу дисципліни «Брошури та ілюстрації. Листівки, плакати, етикетки», необхідне методичне забезпечення, складові та технологію оцінювання навчальних досягнень студентів.

**Метою** навчальної дисципліни є вироблення у студентів професійних навичок уже у процесі навчання, а також засвоєння студентами теоретичних та практичних знань у галузі виробництва брошур, листівок, плакатів різних видів, акцидентної продукції, ознайомити студентів з типологією аркушевих видань, особливостями створення різноманітних рекламних видань, навчити студентів стежити за змінами, які відбуваються в галузі та самостійно виявляти нові тенденції. Залучити студентів до процесу організації і творення різних видів аркушевих та книжкових рекламних видань.

**Завдання курсу** полягають у засвоєнні студентами основних етапів творення брошур, листівок, плакатів та етикеток, вмінь працювати з ілюстративним матеріалом у різних видах видань.

Під час практичних занять, індивідуальної навчально-дослідницької та самостійної роботи студенти *набувають уміння та навички.*

Вимоги до знань та умінь.

 *Студент повинен знати:*

- типологічні особливості листівок, плакатів;
- види ілюстрацій;

4

нові тенденції творення аркушевої та книжкової рекламної видавничої продукції;

особливості розроблення комплексу рекламної видавничої продукції.

*Студент повинен уміти*:

на практиці використовувати теоретичні знання;

розробляти та практично створювати рекламну видавничу продукцію з використанням програм верстки та графічних пакетів;

- конструювати рекламні тексти, переводити їх у різні формати;
- добирати та опрацьовувати ілюстративний матеріал;
- працювати в команді, щоб створити конкретний продукт.

Кількість годин, відведених навчальним планом на вивчення дисципліни, становить 216 год., із них 84 год. – практичні заняття, модульний контроль – 12 год., 120 год. – самостійна робота, залік.

Вивчення студентами навчальної дисципліни «Брошури та ілюстрації. Листівки, плакати, етикетки» відбувається протягом 5-го та 6-го семестрів 3 курсу. У кожному семестрі студенти складають залік.

# **СТРУКТУРА ПРОГРАМИ НАВЧАЛЬНОЇ ДИСЦИПЛІНИ**

# **І. ОПИС ПРЕДМЕТА НАВЧАЛЬНОЇ ДИСЦИПЛІНИ**

**Предметом** навчальної дисципліни «Брошури та ілюстрації. Листівки, плакати, етикетки» є технологія творення та закономірності функціонування сучасних рекламних аркушевих та книжкових видань.

 $\Gamma$ 

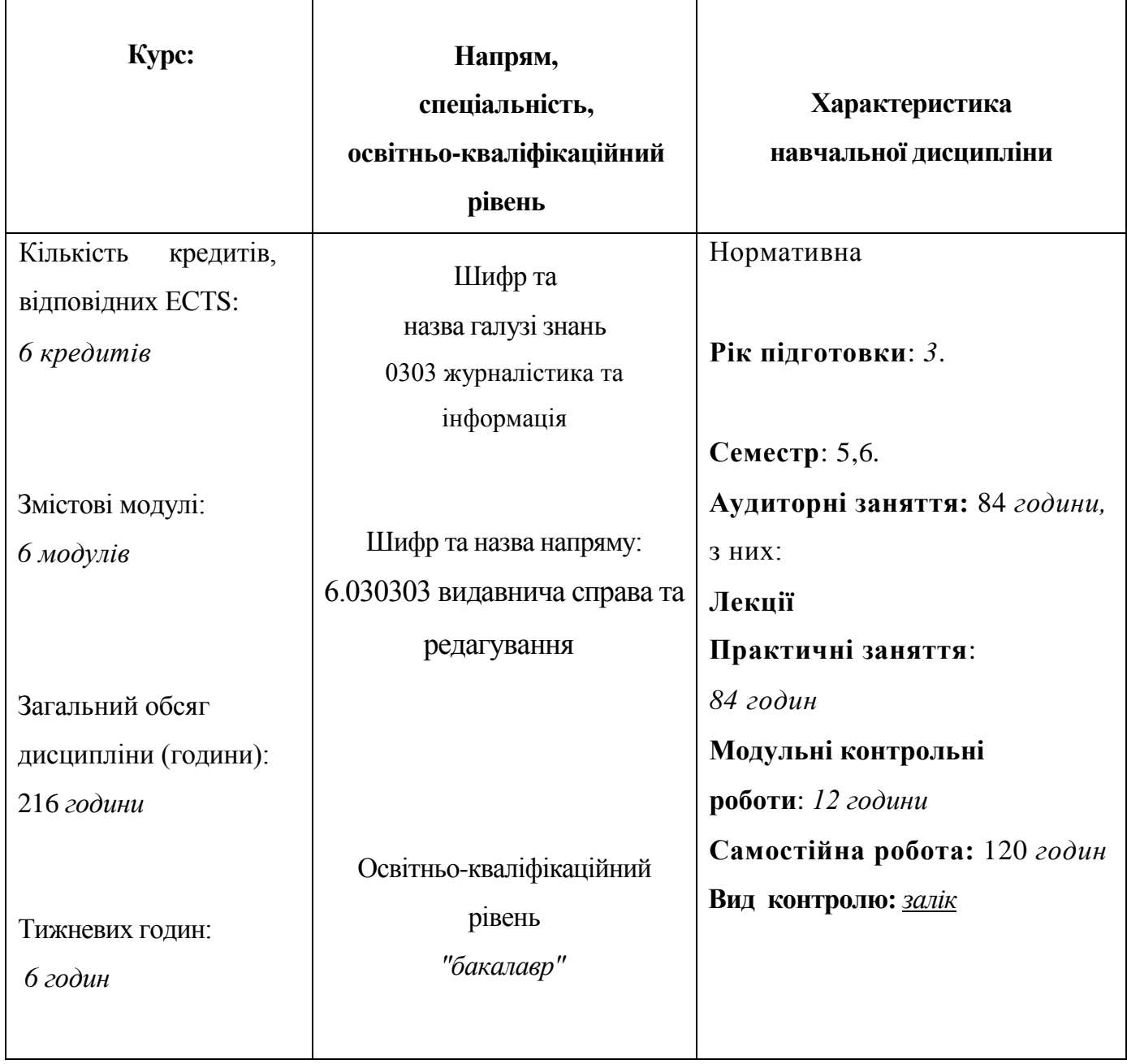

# **ІІ. ТЕМАТИЧНИЙ ПЛАН НАВЧАЛЬНОЇ ДИСЦИПЛІНИ**

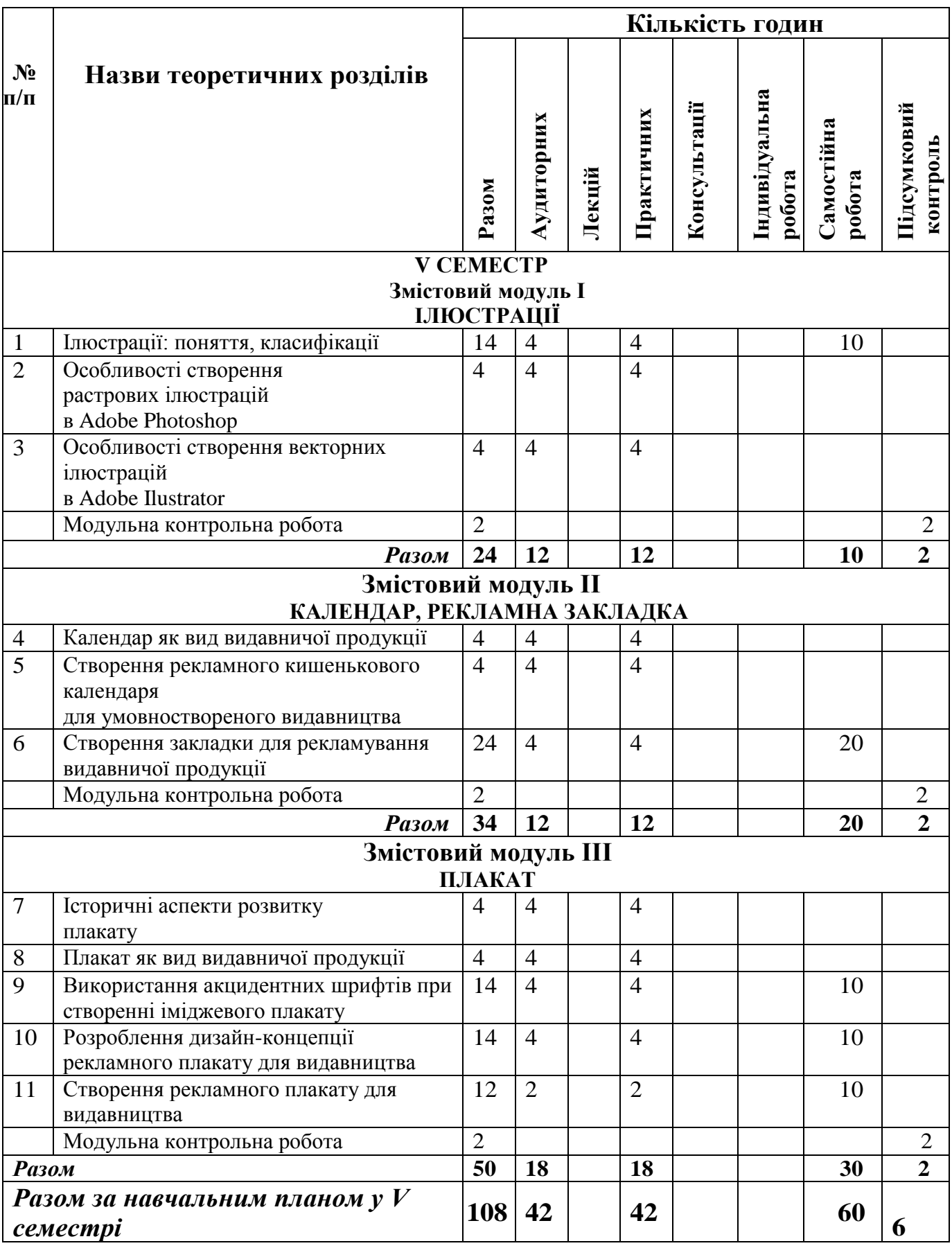

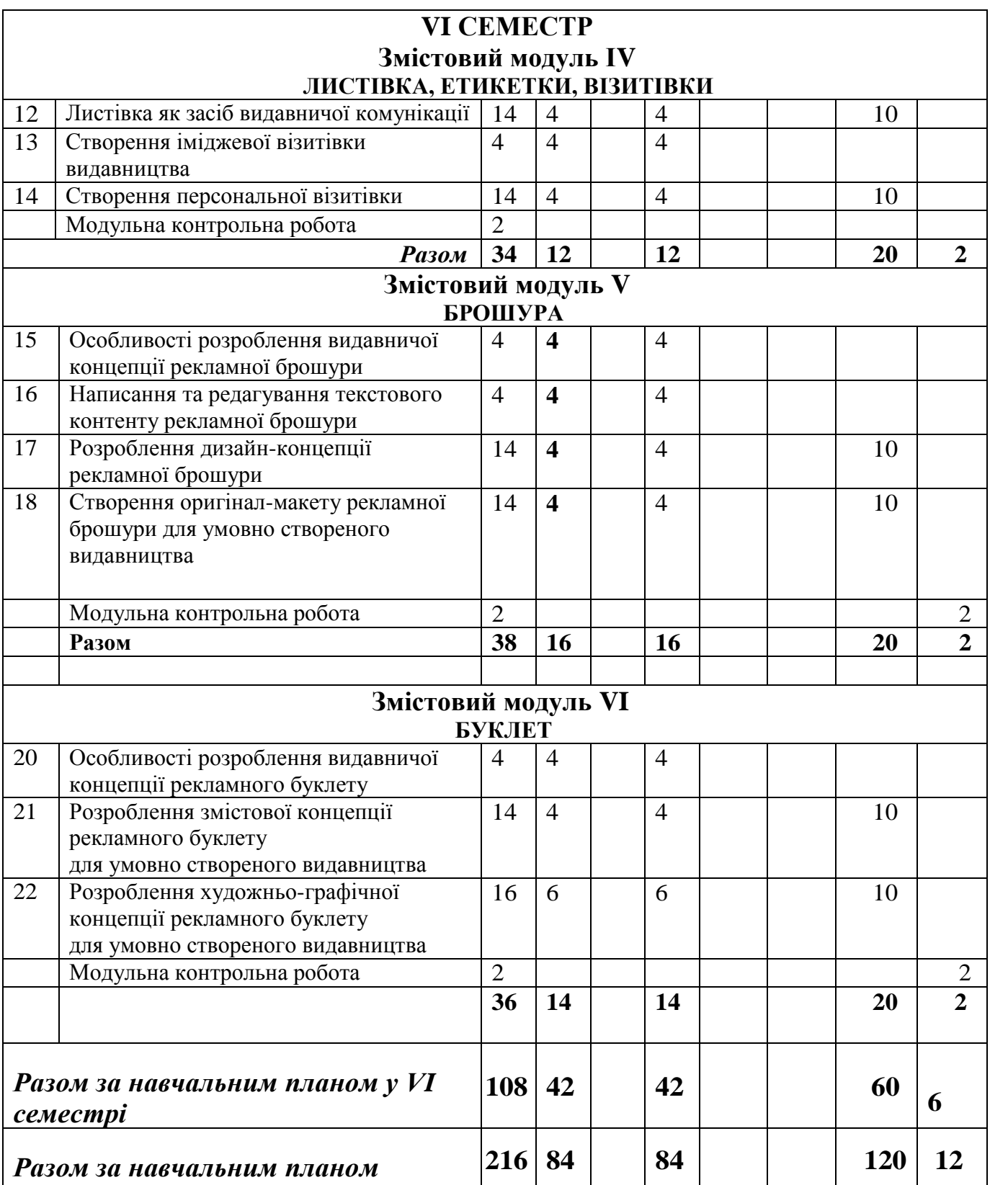

## **ІІІ. ПРОГРАМА**

## **V семестр**

# **Змістовий модуль І. Ілюстрації**

# *Практичне 1-2*. **Ілюстрації: поняття, класифікація** *(4 год.)*

*План*

1. Визначення поняття, функції ілюстрацій.

2. Види ілюстрацій за їх значенням і місцем у книзі.

*Література*

#### *Основна*

- 1. *Герчук Е.* Архитектура книги / Елена Герчук. М. : ИндексМаркет, 2012. 208 с.
- 2. *Тяпкин Б.* Работа над книжными иллюстрациями / Б. Тяпкин. М.: Книга,
- $3.1968 C.5 -6.$

4. *Художественное* оформление и конструирование книги / Е. Б. Адамова и др. – М. : Книга, 1971.

*5. Тимошик М.* Художнє редагування у видавничій справі та журналістиці: до проблеми формування терміносистеми // Український інформаційни простір. –  $2013. - C. 157-163.$ 

#### *Додаткова:*

6. *Буковецкая О.* Дизайн текста: шрифт, эффекты, цвет. — М. : ДМК, 2000. — 304 с.

## *Практичне 3-4*. **Особливості створення растрових ілюстрацій в Adobe Photoshop** *(4 год.)*

#### *План*

- 1. Створення колажу з ілюстрацій.
- 2. Створення 3-D ілюстрації.
- 3. Виконання ілюстративної композиції з ефектом руху.

#### *Література*

#### *Основна*

*1. Adobe Photoshop CS 6.* Официальный учебный курс. – М. : Эксмо, 2013. – 432 с.

*2. Женченко І. В*. Комп'ютерна графіка : Adobe Photoshop CS4 : практикум / І. В. Женченко, М. І. Женченко. — К. : Жнець, 2013. — 40 с. : іл.

*3. Женченко М. І*. Основи комп'ютерної графіки : Adobe Photoshop CS2 : курс лекцій та практикум / М. І. Женченко. — К. : Жнець, 2009. — 140 с. : іл.

#### *Додаткова:*

*4. Буковецкая О.* Дизайн текста: шрифт, эффекты, цвет. — М. : ДМК, 2000. — 304 с.

*5. Принг, Роджер.* Энциклопедия шрифтовых эффектов в Photoshop : пер. с англ. — М. : Изд. дом «Вильямс», 2004. — 368 с.

#### *План*

- 1. Види діаграм.
- 2. Зміна параметрів діаграми.
- 3. Використання символьних елементів в діаграмах.

#### *Література*

- *1. Adobe Illustrator CS 6.* Официальный учебный курс. М. : Эксмо, 2013. 558 с. *Додаткова література:*
- 2. *Буковецкая О.* Дизайн текста: шрифт, эффекты, цвет. М. : ДМК, 2000. 304 с.
- 3. *Буковецкая О.* Готовим в печать журнал, книгу, буклет, визитку. М. : НТ Пресс, 2005. — 303 с.

## **Модульний контроль (2 год.)**

## **Змістовий модуль ІІ. Календар, закладка**

#### **Практичне 7-8. Календар як вид видавничої продукції (4 год.)**

*План*

- 1. Класифікація календарів.
- 2. Вибір шрифтів, ілюстративного матеріалу для календаря.

#### *Література*

#### *Основна:*

- 1. Видання. Основні види. Терміни та визначення : ДСТУ 3017-95. Чинний від 1996- 01-01. – К. : Держстандарт України, 1995. – 47 с.
- *2. Adobe Photoshop CS 6.* Официальный учебный курс. М. : Эксмо, 2013. 432 с.
- *3. Женченко І. В*. Комп'ютерна графіка : Adobe Photoshop CS4 : практикум / І. В. Женченко, М. І. Женченко. — К. : Жнець, 2013. — 40 с. : іл.

4. *Голомбински К., Хаген Р.* Добавь воздуха! Основы визуального дизайна для графики, веба и мультимедиа. - СПб.: 2013, Питер. — 275 с.

#### *Додаткова література:*

*4. Буковецкая О.* Дизайн текста: шрифт, эффекты, цвет. — М. : ДМК, 2000. — 304 с. *5. Буковецкая О.* Готовим в печать журнал, книгу, буклет, визитку. — М. : НТ Пресс,  $2005. - 303$  c.

## **Практичне 9-10. Створення рекламного кишенькового календаря для умовно створеного видавництва (4 год.)**

## *План*

- 1. Створення першої сторінки календаря у програмі Adobe Photoshop.
- 2. Створення другої сторінки календаря у програмі Adobe Iliiustrator.

#### *Література*

## *Основна:*

2. Видання. Основні види. Терміни та визначення : ДСТУ 3017-95. – Чинний від 1996- 01-01. – К. : Держстандарт України, 1995. – 47 с.

*2. Adobe Photoshop CS 6.* Официальный учебный курс. – М. : Эксмо, 2013. – 432 с.

*3. Женченко І. В*. Комп'ютерна графіка : Adobe Photoshop CS4 : практикум / І. В. Женченко, М. І. Женченко. — К. : Жнець, 2013. — 40 с. : іл.

4. *Голомбински К., Хаген Р.* Добавь воздуха! Основы визуального дизайна для графики, веба и мультимедиа. - СПб.: 2013, Питер. — 275 с.

#### *Додаткова література:*

*5. Буковецкая О.* Дизайн текста: шрифт, эффекты, цвет. — М. : ДМК, 2000. — 304 с. *6. Буковецкая О.* Готовим в печать журнал, книгу, буклет, визитку. — М. : НТ Пресс,  $2005. - 303$  c.

## **Практичне 11-12. Створення закладки для рекламування видавничої продукції (4 год.)**

#### *План*

- 1. Створення першої сторінки календаря у програмі Adobe Photoshop.
- 2. Створення другої сторінки календаря у програмі Adobe Iliustrator.

#### *Література*

#### *3. Основна:*

1. Видання. Основні види. Терміни та визначення : ДСТУ 3017-95. – Чинний від 1996-01- 01. – К. : Держстандарт України, 1995. – 47 с.

2. *Adobe Photoshop CS 6.* Официальный учебный курс. – М. : Эксмо, 2013. – 432 с.

3*. Женченко І. В*. Комп'ютерна графіка : Adobe Photoshop CS4 : практикум / І. В. Женченко, М. І. Женченко. — К. : Жнець, 2013. — 40 с. : іл.

4. *Голомбински К., Хаген Р.* Добавь воздуха! Основы визуального дизайна для графики, веба и мультимедиа. - СПб.: 2013, Питер. — 275 с.

#### *Додаткова література:*

5. *Буковецкая О.* Дизайн текста: шрифт, эффекты, цвет. — М. : ДМК, 2000. — 304 с. 6. *Буковецкая О.* Готовим в печать журнал, книгу, буклет, визитку. — М. : НТ Пресс,  $2005. - 303$  c.

#### **Модульний контроль (2 год.)**

## **Змістовий модуль Ш. Плакат**

#### *Практичне 13-14.* **Історичні аспекти розвитку плакату (4 год.)**

#### *План*

- 1. Витоки плакату.
- 2. Виділення плакату у професійний ви творчої діяльності.
- 3. Мистецькі пошуки та експерименти 20-30-х років XXст.

#### *Література*

#### *Основна*

- *1. Шевченко В. Я.* Композиція плаката : навч. посіб. Х. : Колорит, 2004. 123 с.
- *2. The International* Annual of Poster Art/ Doug Wolske, 2001.

*3. Зібрання* українського плаката IX-XX ст. // Національна бібліотека України ім. В. Вернадського : галерея. –Режим доступу: <http://nbuv.gov.ua/node/95> (дата звернення: 17.09.2014)

#### *Додаткова література:*

*4. Фоменко Д., Цинковська І., Юхимець Г*. Аркушеві образотворчі видання у фондах Національної бібліотеки України ім. В. І. Вернадського (1904 – 1923): Бібліографічний покажчик. – К, 2002. – С. 16.

*5. Каталог* конкурсних плакатів : всеукр. молодіжн. конкурс плакатыв «Створюй, втілюй, здобувай!». – К., 2011. – 84 с.

# *Практичне 15-16.* **Плакат як вид видавничої продукції (4 год.)**

## *План*

1. Роль і місце плаката в системі візуальної комунікації.

2. Образотворчі засоби композиції плаката.

3. Графічна мова плаката.

## *Література*

## *Основна*

*1. Шевченко В. Я.* Композиція плаката : навч. посіб. – Х. : Колорит, 2004. – 123 с.

2. *The International* Annual of Poster Art/ - Doug Wolske, 2001.

3. *Зібрання* українського плаката IX-XX ст. // Національна бібліотека України ім. В. Вернадського : галерея. – Режим доступу: <http://nbuv.gov.ua/node/95> (дата звернення: 17.09.2014)

## *Додаткова література:*

4. *Фоменко Д., Цинковська І., Юхимець Г*. Аркушеві образотворчі видання у фондах Національної бібліотеки України ім. В. І. Вернадського (1904 – 1923): Бібліографічний покажчик. – К, 2002. – С. 16.

5. *Каталог* конкурсних плакатів : всеукр. молодіжн. конкурс плакатыв «Створюй, втілюй, здобувай!». – К., 2011. – 84 с.

## **Практичне 17-18. Використання акцидентних шрифтів при створенні іміджевого плакату (4 год.).**

## *План*

1. Поняття «акцидентний шрифт».

2. Акцидентний шрифт як засіб візуальної комунікації.

3. Техніки акцидентних шрифтів у мистецтві плакату.

## *Література*

## *Основна*

1. *Шевченко В. Я.* Композиція плаката : навч. посіб. – Х. : Колорит, 2004. – 123 с.

2. *The International* Annual of Poster Art/ - Doug Wolske, 2001.

3. *Зібрання* українського плаката IX-XX ст. // Національна бібліотека України ім. В. Вернадського : галерея. –Режим доступу: <http://nbuv.gov.ua/node/95> (дата звернення: 17.09.2014)

*Додаткова література:*

4. *Фоменко Д., Цинковська І., Юхимець Г*. Аркушеві образотворчі видання у фондах Національної бібліотеки України ім. В. І. Вернадського (1904 – 1923): Бібліографічний покажчик. – К, 2002. – С. 16.

5. *Каталог* конкурсних плакатів : всеукр. молодіжн. конкурс плакатыв «Створюй, втілюй, здобувай!». – К., 2011. – 84 с.

## **Практичне 19-20. Розроблення дизайн-концепції рекламного плакату для видавництва (4 год.).**

#### *План*

1. Плакат як вид рекламної видавничої продукції.

2. Розроблення дизайн-концепції рекламного плакату умовноствореного видавництва.

 *Література*

#### *Основна*

*1. Шевченко В. Я.* Композиція плаката : навч. посіб. – Х. : Колорит, 2004. – 123 с.

*2. The International* Annual of Poster Art/ - Doug Wolske, 2001.

*3. Зібрання* українського плаката IX-XX ст. // Національна бібліотека України ім.

В. Вернадського : галерея. –Режим доступу: <http://nbuv.gov.ua/node/95> (дата звернення: 17.09.2014)

#### *Додаткова література:*

**4.** *Вештак-Остроменская И.* Территория плаката // Галерея. – 2000. – № 3-4. – С. 26-27. Режим доступу до електронної версії:<http://www.veshtakostromenska.com/> article\_Teriitoria\_Placata.html.

**5***. Галькевич Т., Донець О.* Інформаційний потенціал і стилістичні особливості українського рекламного плаката 1957-1964 рр. // Бібліотечний вісник. – 2005. – № 5. – С. 24-29.

**6.** *Горощенко Г. Т.* Как работать над плакатом. – М.-Л.:ОГИЗ-ИЗОГИЗ, 1932. – 82 с.

**7.** *Горощенко Г. Т.* Плакат и работа над ним. – М. – Л.: Изогиз, 1939.

*8.Фоменко Д., Цинковська І., Юхимець Г*. Аркушеві образотворчі видання у фондах Національної бібліотеки України ім. В. І. Вернадського (1904 – 1923): Бібліографічний покажчик. – К, 2002. – С. 16.

*9. Каталог* конкурсних плакатів : веукр. молодыжн. конкурс плакатыв «Створюй, втілюй, здобувай!». – К., 2011. – 84 с.

## **Практичне 21. Створення рекламного плакату для видавництва (2 год.).**

## *План*

1. Робота над композицією рекламного плакату умовноствореного видавництва.

2. Вибір шрифтового та ілюстративного матеріалу.

#### *Література*

## *Основна*

- *4. Шевченко В. Я.* Композиція плаката : навч. посіб. Х. : Колорит, 2004. 123 с.
- *5. The International* Annual of Poster Art/ Doug Wolske, 2001.

*6. Зібрання* українського плаката IX-XX ст. // Національна бібліотека України ім. В. Вернадського : галерея. –Режим доступу: <http://nbuv.gov.ua/node/95> (дата звернення: 17.09.2014)

#### *Додаткова література:*

**4.** *Вештак-Остроменская И.* Территория плаката // Галерея. – 2000. – №3-4. – С. 26-27. Режим доступу до електронної версії:<http://www.veshtakostromenska.com/>

article\_Teriitoria\_Placata.html.

**5***. Галькевич Т., Донець О.* Інформаційний потенціал і стилістичні особливості українського рекламного плаката 1957-1964 рр. // Бібліотечний вісник. – 2005. – № 5. – С. 24-29.

**6.***Горощенко Г. Т.* Как работать над плакатом. – М.-Л.:ОГИЗ-ИЗОГИЗ, 1932. – 82 с.

**7.** *Горощенко Г. Т.* Плакат и работа над ним. – М. – Л.: Изогиз, 1939.

*8.Фоменко Д., Цинковська І., Юхимець Г*. Аркушеві образотворчі видання у фондах Національної бібліотеки України ім. В. І. Вернадського (1904 - 1923): Бібліографічний покажчик. – К, 2002. – С. 16.

*10.Каталог* конкурсних плакатів : веукр. молодыжн. конкурс плакатыв «Створюй, втілюй, здобувай!». – К., 2011. – 84 с.

## **Модульний контроль (2 год.)**

## **Семестровий контроль – залік (2 год.)**

## **VI СЕМЕСТР**

## **Змістовий модуль IV. Листівка, етикетка, візитівка**

## **Практичне 1-2. Листівка як засіб видавничої комунікації (4 год.)**

*План*

- *1.* Види листівок.
- *2.* Вибір шрифтів, ілюстративного матеріалу для листівки.
- *3.* Особливості редагування рекламних текстів для листівок.

#### *Основна*

1. *Буковецкая О.* Готовим в печать журнал, книгу, буклет, визитку. — М. : НТ Пресс, 2007. — 303 с.

*2. Тимошик М.* Художнє редагування у видавничій справі та журналістиці: до проблеми формування терміносистеми // Український інформаційни простір. – 2013. – С. 157-163. *Додаткова:*

- 3. *Буковецкая О.* Дизайн текста: шрифт, эффекты, цвет. М. : ДМК, 2000. 304 с.
- 4. *Борисенко Б. С.* Листівки: традиції та сучасний стан // Друкарство. 2006.  $\mathbf{N}_2$  1. – C.37-40.
- 5. *Булахова Д.* Листівки: історія та сучасність // Print+. 2008. №4. С. 60-63.
- 6. *Вакуліч Д. А. Лазаренко Е. Т., Петрик П. Б.* Листівки: історія, філософія, дизайн. Технологія виготовлення / під ред. С. Ф. Гавенко. – Львів: УАД,  $2006. - 59$  c.

## **Практичне 3-4. Створення іміджевої візитівки видавництва (4 год.)**

#### *План*

- 1. Розроблення дизайн-концепції візитівки.
- *2.* Вибір шрифтового оформлення візитівки.
- *3.* Особливості роботи з ілюстративним матеріалом для візитівки.

#### *Література*

#### *Основна*

*1. Adobe Photoshop CS 6.* Официальный учебный курс. – М. : Эксмо, 2013. – 432 с.

2. *Визитные* карточки. Библиотека дизайна. – М. : Арт-Родник, 1998. – 80 с.

3. *Женченко І. В*. Комп'ютерна графіка : Adobe Photoshop CS4 : практикум / І. В. Женченко, М. І. Женченко. — К. : Жнець, 2013. — 40 с. : іл.

4. *Женченко М. І*. Основи комп'ютерної графіки : Adobe Photoshop CS2 : курс лекцій та практикум / М. І. Женченко. — К. : Жнець, 2009. — 140 с. : іл. *Додаткова література:*

5. *2Буковецкая О.* Дизайн текста: шрифт, эффекты, цвет. — М. : ДМК, 2000. — 304 с.

6. *Буковецкая О.* Готовим в печать журнал, книгу, буклет, визитку. — М. : НТ Пресс,  $2007. - 303$  c.

## **Практичне 5-6. Створення персональної візитівки (4 год.)**

## *План*

- 1. Розроблення дизайн-концепції візитівки.
- *2.* Вибір шрифтового оформлення візитівки.
- *3.* Особливості роботи з ілюстративним матеріалом для візитівки.

## *Література*

## *Основна*

*1. Adobe Photoshop CS 6.* Официальный учебный курс. – М. : Эксмо, 2013. – 432 с.

2. *Визитные* карточки. Библиотека дизайна. – М. : Арт-Родник, 1998. – 80 с.

3. *Женченко І. В*. Комп'ютерна графіка : Adobe Photoshop CS4 : практикум / І. В. Женченко, М. І. Женченко. — К. : Жнець, 2013. — 40 с. : іл.

4. *Женченко М. І*. Основи комп'ютерної графіки : Adobe Photoshop CS2 : курс лекцій та практикум / М. І. Женченко. — К. : Жнець, 2009. — 140 с. : іл.

## *Додаткова література:*

5. *Буковецкая О.* Дизайн текста: шрифт, эффекты, цвет. — М. : ДМК, 2000. — 304 с.

6. *Буковецкая О.* Готовим в печать журнал, книгу, буклет, визитку. — М. : НТ Пресс, 2007. — 303 с.

## **Модульний контроль (2 год.)**

## **Змістовий модуль V. Брошури**

## **Практичне 7-8. Особливості розроблення видавничої концепції рекламної брошури (2 год.)**

## *План*

- 1. Брошура як вид видавничої продукції.
- 2. Види брошур.
- 3. Поняття "видавнича концепція".
- 4. Складники видавничої концепції.

#### *Література*

#### *Основна*

*1. Буковецкая О.* Готовим в печать журнал, книгу, буклет, визитку. — М. : НТ Пресс, 2005.  $-303$  c.

*2. Герчук Е.* Архитектура книги / Елена Герчук. – М. : ИндексМаркет, 2012. – 208 с.

*3. Тимошик М.* Художнє редагування у видавничій справі та журналістиці: до проблеми формування терміносистеми // Український інформаційни простір. – 2013. – С. 157-163.

*4. Голомбински К., Хаген Р.* Добавь воздуха! Основы визуального дизайна для графики, веба и мультимедиа. - СПб.: 2013, Питер. — 275 с.

#### *Додаткова:*

*5. Буковецкая О.* Дизайн текста: шрифт, эффекты, цвет. — М. : ДМК, 2000. — 304 с.

## **Практичне 9-10. Написання та редагування текстового контенту рекламної брошури (4 год.)**

#### *План*

1. Змістова концепція рекламної брошури.

2. Особливості структурування текстового контенту.

#### *Література*

#### *Основна*

*1. Буковецкая О.* Готовим в печать журнал, книгу, буклет, визитку. — М. : НТ Пресс, 2005.  $-303c$ 

*2. Герчук Е.* Архитектура книги / Елена Герчук. – М. : ИндексМаркет, 2012. – 208 с.

*3. Тимошик М.* Художнє редагування у видавничій справі та журналістиці: до проблеми формування терміносистеми // Український інформаційни простір. – 2013. – С. 157-163. *4. Голомбински К., Хаген Р.* Добавь воздуха! Основы визуального дизайна для графики, веба и мультимедиа. - СПб.: 2013, Питер. — 275 с.

#### *Додаткова:*

*5. Буковецкая О.* Дизайн текста: шрифт, эффекты, цвет. — М. : ДМК, 2000. — 304 с.

#### **Практичне 11-12. Розроблення дизайн-концепції рекламної брошури (4 год.)** *План*

*1.* Художньо-технічна концепція рекламної брошури.

*2.* Добір шрифтів та ілюстративного матеріалу.

#### *Література*

#### *Основна*

*1. Буковецкая О.* Готовим в печать журнал, книгу, буклет, визитку. — М. : НТ Пресс, 2005. — 303 с.

*2. Герчук Е.* Архитектура книги / Елена Герчук. – М. : ИндексМаркет, 2012. – 208 с.

*3. Тимошик М.* Художнє редагування у видавничій справі та журналістиці: до проблеми формування терміносистеми // Український інформаційни простір. – 2013. – С. 157-163.

*4. Голомбински К., Хаген Р.* Добавь воздуха! Основы визуального дизайна для графики, веба и мультимедиа. - СПб.: 2013, Питер. — 275 с.

*Додаткова:*

*5. Буковецкая О.* Дизайн текста: шрифт, эффекты, цвет. — М. : ДМК, 2000. — 304 с. *6. Яцюк О. Г.* Компьютерные технологии в дизайне. Логотипы, упаковка, буклеты. – С.-Пб., 2002. – 464 с.

## **Практичне 13-14. Створення оригінал-макету рекламної брошури для видавництва (4 год.)**

#### *План*

*1.* Розроблення оригінал-макету рекламної брошури.

2.Створення шаблонів та стилів для багатоколонкової верстки.

*Література*

#### *Основна*

*1. Буковецкая О.* Готовим в печать журнал, книгу, буклет, визитку. — М. : НТ Пресс,  $2005. - 303$  c.

*2. Герчук Е.* Архитектура книги / Елена Герчук. – М. : ИндексМаркет, 2012. – 208 с.

*3. Тимошик М.* Художнє редагування у видавничій справі та журналістиці: до проблеми формування терміносистеми // Український інформаційни простір. – 2013. – С. 157-163. *Додаткова:*

*4. Буковецкая О.* Дизайн текста: шрифт, эффекты, цвет. — М. : ДМК, 2000. — 304 с.

*5. Яцюк О. Г.* Компьютерные технологии в дизайне. Логотипы, упаковка,

буклеты. – С.-Пб., 2002. – 464 с.

## **Модульний контроль (2 год.)**

## **Змістовий модуль VI. БУКЛЕТ**

## **Практичне 15-16. Особливості розроблення видавничої концепції рекламного буклета (2 год.)**

## *План*

- 1. Буклет як вид видавничої продукції.
- 2. Види буклетів.

 *Література*

#### *Основна*

*1. Буковецкая О.* Готовим в печать журнал, книгу, буклет, визитку. — М. : НТ Пресс,  $2005. - 303$  c

*2. Герчук Е.* Архитектура книги / Елена Герчук. – М. : ИндексМаркет, 2012. – 208 с.

*3. Тимошик М.* Художнє редагування у видавничій справі та журналістиці: до проблеми формування терміносистеми // Український інформаційни простір. – 2013. – С. 157-163.

*4. Голомбински К., Хаген Р.* Добавь воздуха! Основы визуального дизайна для графики, веба и мультимедиа. - СПб.: 2013, Питер. — 275 с.

#### *Додаткова:*

*5. Буковецкая О.* Дизайн текста: шрифт, эффекты, цвет. — М. : ДМК, 2000. — 304 с.

*6. Яцюк О. Г.* Компьютерные технологии в дизайне. Логотипы, упаковка,

буклеты. – С.-Пб., 2002. – 464 с.

## **Практичне 17-18. Створення оригінал-макету рекламного буклету для умовноствореного видавництва (4 год.)**

#### *План*

*1.* Розроблення оригінал-макету рекламного буклету.

2.Створення шаблонів та стилів.

3. Вибір способів розташування ілюстративного матеріалу.

*Література*

#### *Основна*

*1. Буковецкая О.* Готовим в печать журнал, книгу, буклет, визитку. — М. : НТ Пресс,  $2005. - 303$  c.

*2. Герчук Е.* Архитектура книги / Елена Герчук. – М. : ИндексМаркет, 2012. – 208 с.

*3. Тимошик М.* Художнє редагування у видавничій справі та журналістиці: до проблеми формування терміносистеми // Український інформаційни простір. – 2013. – С. 157-163.

4. *Голомбински К., Хаген Р.* Добавь воздуха! Основы визуального дизайна для графики, веба и мультимедиа. - СПб.: 2013, Питер. — 275 с.

#### *Додаткова:*

*5.Буковецкая О.* Дизайн текста: шрифт, эффекты, цвет. — М. : ДМК, 2000. — 304 с. *6. Яцюк О. Г.* Компьютерные технологии в дизайне. Логотипы, упаковка, буклеты. – С.-Пб., 2002. – 464 с.

## **Практичне 19-20, 21. Створення оригінал-макету рекламного буклету для умовноствореного видавництва (6 год.)**

## *План*

- 1. Аналіз помилок у верстці буклету.
- 2. Вичитування текстів.
- *3.* Підготовка файлу на вивід.

#### *Література*

#### *Основна*

*1. Буковецкая О.* Готовим в печать журнал, книгу, буклет, визитку. — М. : НТ Пресс, 2005. — 303 с.

*2. Герчук Е.* Архитектура книги / Елена Герчук. – М. : ИндексМаркет, 2012. – 208 с.

*3. Тимошик М.* Художнє редагування у видавничій справі та журналістиці: до проблеми формування терміносистеми // Український інформаційни простір. – 2013. – С. 157-163. *4. Голомбински К., Хаген Р.* Добавь воздуха! Основы визуального дизайна для графики,

веба и мультимедиа. - СПб.: 2013, Питер. — 275 с.

#### *Додаткова:*

*5. Буковецкая О.* Дизайн текста: шрифт, эффекты, цвет. — М. : ДМК, 2000. — 304 с.

## **Модульний контроль (2 год.)**

## **ІV. Навчально-методична карта дисципліни «Брошури та ілюстрації. Листівки, плакати, етикетки»**

**Разом**: 216 **год**., з них практичні заняття –84 год., самостійна робота – 120 год., мк – 12 год.

**V семестр**

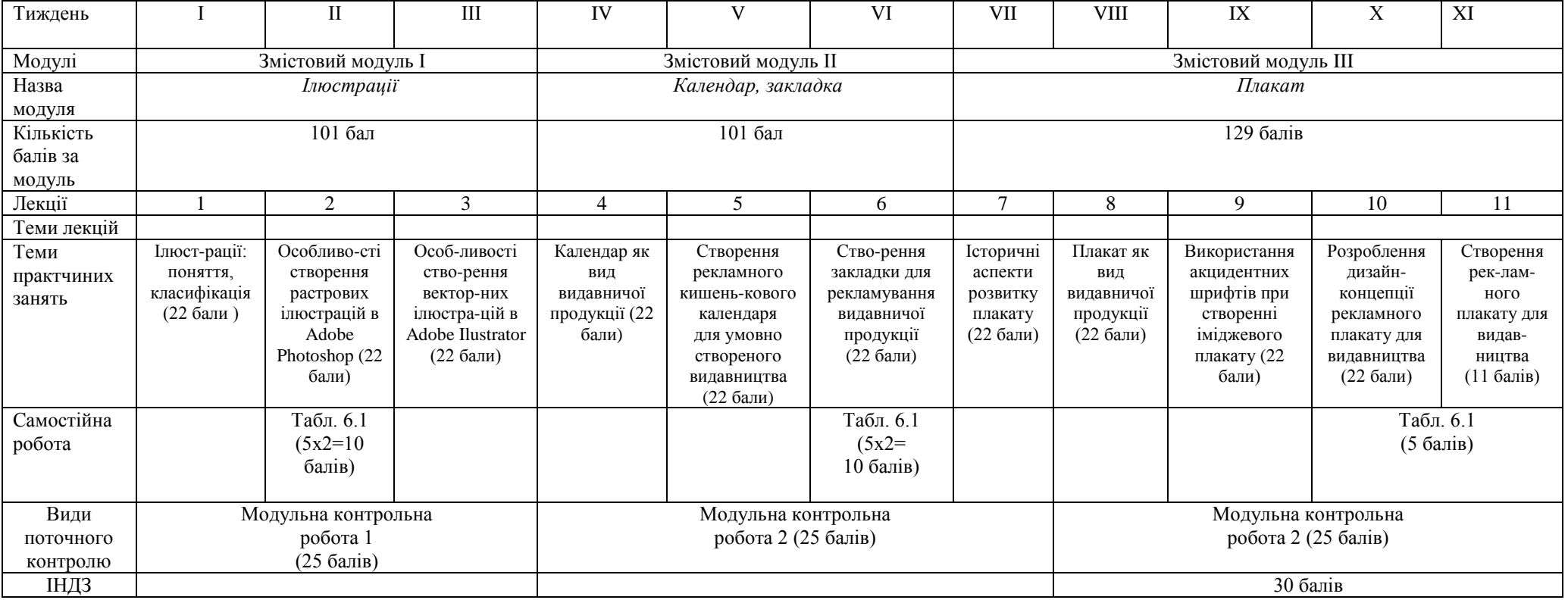

# **VI семестр**

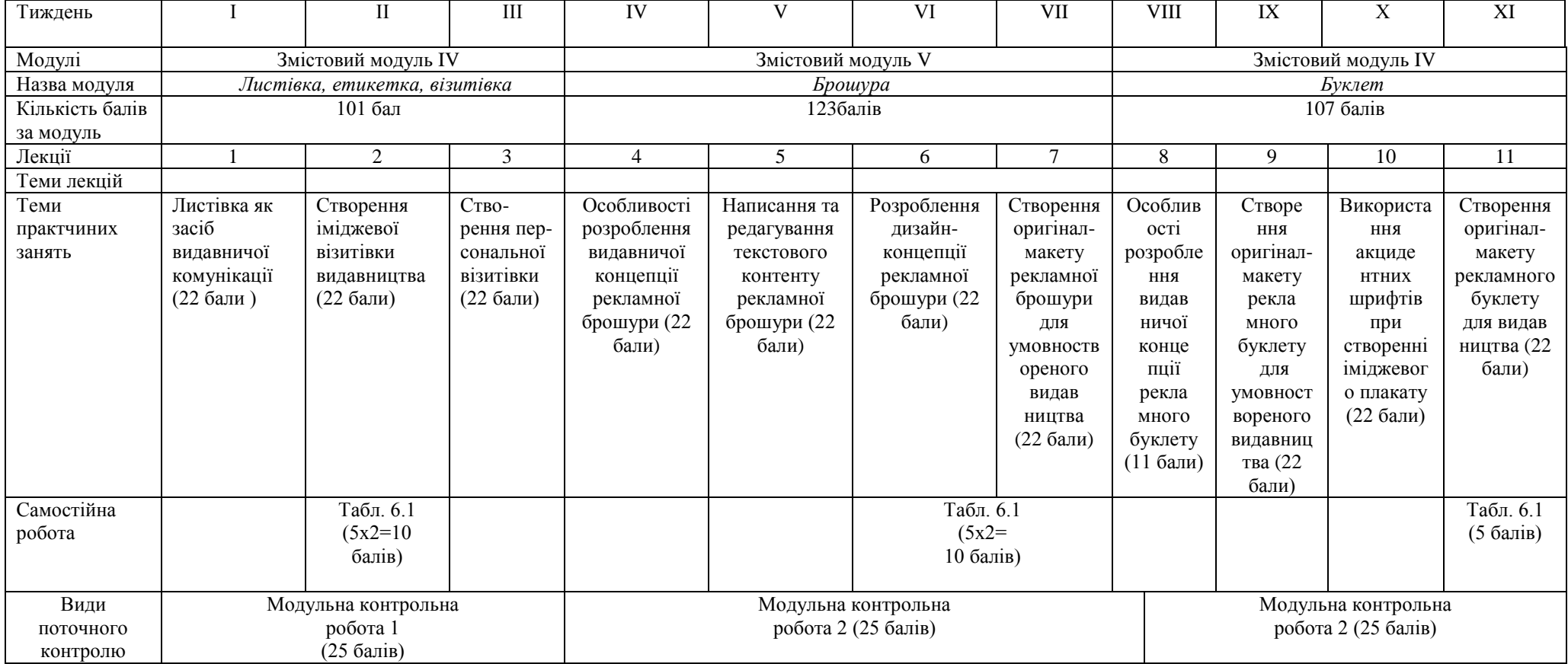

## **VІ. ЗАВДАННЯ ДЛЯ САМОСТІЙНОЇ РОБОТИ V СЕМЕСТР**

#### **Змістовий модуль І**

#### **(10 год.)**

## **Тема 1. Ілюстрації: поняття, класифікація Завдання 1**

1. Дібрати приклади різних видів растрових ілюстрацій відповідно до класифікації.

#### **Завдання 2**

2. Дібрати приклади різних видів векторних ілюстрацій відповідно до класифікації.

Оформити роботу як презентацію.

## **Змістовий модуль ІІ**

#### **(20 год.)**

## **Тема 6. Створення закладки для рекламування видавничої продукції Завдання 1**

Розробити дизайн-концепцію та створити закладку для рекламування видавництва загалом.

## **Завдання 2**

Розробити дизайн-концепцію та створити закладку для рекламування конкретного видавничого продукту.

## **Змістовий модуль ІІІ**

#### **(30 год.)**

## **Тема 10. Плакат як вид видавничої продукції Завдання 1**

1. Ознайомитися із творчістю сучасних українських плакатистів (наприклад, з творчістю Ірини Вештак-Остроменської. Адреса сайту: http://www.veshtakostromenska.com).

2. Ознайомитися із сайтами, присвяченими мистецтву плаката (http://www.plakaty.ru/remarks).

## **VI CЕМЕСТР**

#### **Змістовий модуль ІV**

**(20 год.)**

## **Тема 2. Листівка, етикетка, візитівка Завдання 1**

1. 1) Укласти розгорнуту таблицю "Типологія листівки".

2) Упорядкувати словникову статтю "Листівка".

## **Завдання 2**

2. 1) Розробити концепцію

- поштової листівки,

- художньої листівки.

2) Створити власну двомовну візитівку.

## **Змістовий модуль V**

## **(20 год.)**

## **Тема 10. Створення рекламної брошури для видавництва Завдання 1**

Проаналізувати змістову концепцію 3-х брошур. Визначити та пояснити типові помилки.

## **Завдання 2**

Проаналізувати художньо-графічну концепцію 3-х брошур. Визначити та пояснити типові помилки.

## **Змістовий модуль VI**

## **(20 год.)**

## **Тема 15. Створення буклету рекламування видавничої продукції Завдання 1**

## **Створити картотеку (не менше 10 карток) типових помилок у художньографічній концепції рекламних буклетів**

Картки вкладаються у файл, на якому зазначаються такі відомості: прізвище, ім'я, по батькові виконавця, група, назва дисципліни, повний опис завдання, дата захисту.

## **Зразок оформлення картки:**

**№ 1. Опис джерела:** Буклет…..

**Пояснення помилки:** Невдале вибір шрифтів (нечитабельний текст),

неякісні фотоматеріали, вибір кольорів заважає сприйняттю інформації.

**Зображення** (оригінал буклету або роздрукована ксерокопія).

Дозволяється подавати диск із записом файлів електронних версій буклетів.

# **КАРТА САМОСТІЙНОЇ РОБОТИ СТУДЕНТА**

![](_page_22_Picture_210.jpeg)

## **VІІ. ІНДИВІДУАЛЬНА НАВЧАЛЬНО-ДОСЛІДНА РОБОТА**

*Індивідуальне навчально-дослідне завдання (ІНДЗ)* **з курсу "Брошури та** ілюстрації. Листівки, плакати, етикетки " – це вид науково-дослідної роботи студентів, яка містить результати дослідницького пошуку, відображає певний рівень його навчальної компетентності.

*Мета ІНДЗ:* систематизація, узагальнення, закріплення та практичне застосування знань із навчального курсу, удосконалення навичок самостійної навчально-пізнавальної діяльності.

*Зміст ІНДЗ:* завершена практична робота у межах навчальної програми курсу, яка виконується на основі знань, умінь та навичок, отриманих під час практичних занять і охоплює декілька тем або весь зміст навчального курсу.

#### *Вид ІНДЗ, вимоги до нього та оцінювання:*

Захист проекту рекламної продукції власного видавництва. Індивідуальна робота над виробництвом листівки, візитівки та закладки газети (І семестр) та рекламної брошури, буклету (ІІ семестр).

Шкалу оцінювання подано у табл. 7.1. (**30 балів**)

#### *Орієнтовна структура ІНДЗ*

Студенти презентують власний продукт з описом конкретної роботи, аналізом ефективних і неефективних елементів.

Етапи виробництва рекламної продукції:

- 1. Розробка концепції нового видання.
- 2. Збирання матеріалу (студенти працюють в «полі»):
	- a) написання рекламних статей,
	- b) підбір ілюстрацій, світлин тощо.
- 3. Створення макетів видань.
- 4. Верстка власних видань.
- 5. Вичитування оригінал-макетів видань.
- 6. Захист проекту.

![](_page_24_Picture_139.jpeg)

#### **Критерії оцінювання ІНДЗ**

Оцінка з ІНДЗ є обов'язковим балом, який враховується при підсумковому оцінюванні навчальних досягнень студентів з навчальної дисципліни «Брошури та ілюстрації. Листівки, плакати, етикетки». Студент може набрати максимальну кількість балів за ІНДЗ – 30 балів.

# 2. **VІІІ. СИСТЕМА ПОТОЧНОГО І ПІДСУМКОВОГО**  3. **КОНТРОЛЮ ЗНАНЬ**

5. Навчальні досягнення студентів із дисципліни «Брошури та ілюстрації. Листівки, плакати, етикетки» оцінюються за модульно-рейтинговою системою, в основу якої покладено принцип покрокової звітності, обов'язковості модульного контролю, накопичувальної системи оцінювання рівня знань, умінь та навичок; розширення кількості підсумкових балів до 100.

6. Контроль успішності студентів з урахуванням поточного і підсумкового оцінювання здійснюється відповідно до навчально-методичної карти (п. ІV), де зазначено види й терміни контролю. Систему рейтингових балів для різних видів контролю та порядок їх переведення у національну (4-бальну) та європейську (ECTS) шкалу подано у табл. 8.1, табл. 8.2.

**Розрахунок рейтингових балів за видами поточного (модульного)** 

![](_page_25_Picture_251.jpeg)

**контролю (V семестр)**

Розрахунок: 361:100 = 3,6

Студент набрав: 320

Оцінка: 320:3,6= 89 (бал за семестр)

## **Розрахунок рейтингових балів за видами поточного (модульного)**

## **контролю (VI семестр)**

![](_page_25_Picture_252.jpeg)

Розрахунок:  $331:100 = 3,3$ 

Студент набрав: 320

Оцінка: 320:3,3= 96 (бал за семестр)

У процесі оцінювання навчальних досягнень студентів застосовуються такі методи:

 *Методи усного контролю***:** індивідуальне опитування, фронтальне опитування, співбесіда, залік.

*Методи письмового контролю:* модульна контрольна робота.

Таблиця 8.2

#### **Порядок переведення рейтингових показників успішності у**

![](_page_26_Picture_197.jpeg)

#### **європейські оцінки ECTS**

Кожний модуль включає бали за поточну роботу студента на практичних заняттях, виконання самостійної роботи, індивідуальну роботу, модульну контрольну роботу.

Модульний контроль знань студентів здійснюється після завершення вивчення навчального матеріалу модуля.

Кількість балів за роботу з теоретичним матеріалом, на практичних заняттях, під час виконання самостійної та індивідуальної навчально-дослідної роботи залежить від дотримання таких вимог:

вчасність виконання навчальних завдань;

повний обсяг їх виконання;

якість виконання навчальних завдань;

самостійність виконання;

творчий підхід у виконанні завдань;

ініціативність у навчальній діяльності.

## **ІХ. МЕТОДИ НАВЧАННЯ**

#### *І. Методи організації та здійснення навчально-пізнавальної діяльності* **1) За джерелом інформації:**

- *Словесні:* лекція (традиційна, проблемна), семінари, пояснення, розповідь, бесіда.
- *Наочні:* спостереження, ілюстрація, демонстрація.
- *Практичні:* проекти.

**2) За логікою передачі і сприймання навчальної інформації:** індуктивні, дедуктивні, аналітичні, синтетичні.

**3) За ступенем самостійності мислення:** репродуктивні, пошукові, дослідницькі.

**4) За ступенем керування навчальною діяльністю:** під керівництвом викладача; самостійна робота студентів; виконання індивідуальних навчальних завдань.

*ІІ. Методи стимулювання інтересу до навчання і мотивації навчальнопізнавальної діяльності:*

**1) Методи стимулювання інтересу до навчання:** навчальні дискусії; створення ситуації пізнавальної новизни; створення проблемних ситуацій,робота над груповими проектами.

## **Х. МЕТОДИЧНЕ ЗАБЕЗПЕЧЕННЯ КУРСУ**

- опорні конспекти лекцій;
- навчальні посібники;
- робоча навчальна програма;
- засоби підсумкового контролю (комплект завдань для модульних контрольних робіт);

## **ХІ. ТЕОРЕТИЧНІ ПИТАННЯ ДО ЗАЛІКУ**

- 1. Класифікація ілюстрацій.
- 2. Феномен листівок та плакатів як зображальних видань.
- 3. Визначення, типологічний ряд, цільове призначення листівок та плакатів.
- 4. Синтез мистецтв як домінуючий принцип створення листівок та плакатів
- 5. Листівки як видавничий метажанр.
- 6. Визначення. Цільове призначення. Типологічні особливості листівок: рекламні, інформаційні, художні, психологічні.
- 7. Поштова листівка. Художня листівка.
- 8. Етапи розробки проекту листівки.
- 9. Методика роботи редактора і художнього редактора над листівкою різних типів.
- 10.Структура листівки. Робота редактора над елементами листівки різних типів. Єдність форми і змісту в листівці.
- 11.Плакат як витвір графічного дизайну.
- 12.Історія рекламно-плакатної графіки: «малі форми» плаката (фірмові бланки і листівки).
- 13.Функціональне призначення плакатів. Їх типологічні особливості.
- 14.Плакат як засіб інформаційної та іміджевої реклами.
- 15.Композиція й архітектоніка плакатів різних типів.
- 16.Класифікація рекламних видань: буклети, брошури, проспекти, каталоги, листівки, плакати, календарі, дайджести, афіші, прайси, електронні рекламні видання.
- 17.Композиційні особливості рекламних видань.
- 18.Ілюстрації. Принципи вибору візуальних образів і засобів для рекламного видання. Єдність форми і змісту тексту.
- 19.Композиція рекламного видання. Типи композиції у рекламних виданнях.
- 20. Поняття про ритм рекламного видання.
- 21. Особливості багатоелементної композиції рекламного видання.
- 22. Робота із модульною сіткою.

## **ХІІ. РЕКОМЕНДОВАНА ЛІТЕРАТУРА**

- 1. *Буковецкая О.* Готовим в печать журнал, книгу, буклет, визитку. М. : НТ Пресс, 2005. — 303 с.
- 2. *Буковецкая О.* Дизайн текста: шрифт, эффекты, цвет. М. : ДМК,  $2000 = 304$  c.
- 3. *Герчук Е.* Архитектура книги / Елена Герчук. М. : ИндексМаркет,  $2012. - 208$  c.
- 4. *Визитные* карточки. Библиотека дизайна. М. : Арт-Родник, 1998. 80 с.
- 5. *Голомбински К., Хаген Р.* Добавь воздуха! Основы визуального дизайна для графики, веба и мультимедиа. - СПб.: 2013, Питер. — 275 с.
- 6. *Дегтярев А. Р.* Изобразительные средства рекламы. Слово, композиция, стиль, цвет. – М.: Фаир-Пресс, 2006. – 256 с.
- 7. *ДСТУ 3017-95.* Видання. Основні види: Терміни та визначення [Чинний від 1996-01-01]. – К., 1995. – 29 с.
- 8. *Дурняк Б. В., Батюк А. Є.* Розробка і дизайн рекламних видань : навч. посіб. – Львів: Видавництво "Українська академія друкарства", 2006. – 315 с.
- 9. *Женченко І. В*. Комп'ютерна графіка : Adobe Photoshop CS4 : практикум / І. В. Женченко, М. І. Женченко. — К.: Жнець,  $2013. -40$  $c \cdot i\pi$
- 10.*Назайкин А.* Иллюстрирование рекламы. Секреты рекламы, которая продает. Как правильно подбирать визуальный ряд и писать текст. – М.:Эксмо, 2005. – 320 с.
- 11.*Пронин С. Г.* Рекламная иллюстрация: сила взгляда. Изд-во: Саранск, 2001. – 108 с**.**
- 12.*Тимошик М.* Художнє редагування у видавничій справі та журналістиці: до проблеми формування терміносистеми // Український інформаційни простір. – 2013. – С. 157-163.
- **13.***Яцюк О. Г.* Компьютерные технологии в дизайне. Логотипы, упаковка, буклеты. – С.-Пб., 2002. – 464 с *Додаткова:*
- 14.*Донни О'Куин.* Допечатная подготовка. Руководство дизайнера. С-Пб.,  $2001 - 592$  с.
- 15.*Клушина Н. И.* Композиция рекламного текста // Русская речь. 2000. № С. 85-87.
- 16.*Комолова Н.* Компьютерная верстка и дизайн. Спб: BHV, 2003. 500 c.
- 17.*Пронин С.* Рекламисту о дизайне. Дизайнеру о рекламе [Електронний
- 18.ресурс] // Режим доступу: www.prodesign.ru
- 19.*Тяпкин Б.* Работа над книжными иллюстрациями / Б. Тяпкин. М.: Книга, 1968. – С. 5-6.
- 20.*Художественное* оформление и конструирование книги / Е. Б. Адамова и др. – М. : Книга, 1971.
- *21.Adobe Photoshop CS 6.* Официальный учебный курс. М. : Эксмо, 2013.  $-432$  c.